https://www.100test.com/kao\_ti2020/136/2021\_2022\_\_E4\_BA\_8C\_ E7\_BA\_A7C\_E8\_AF\_AD\_c97\_136153.htm  $\mathbb C$ 

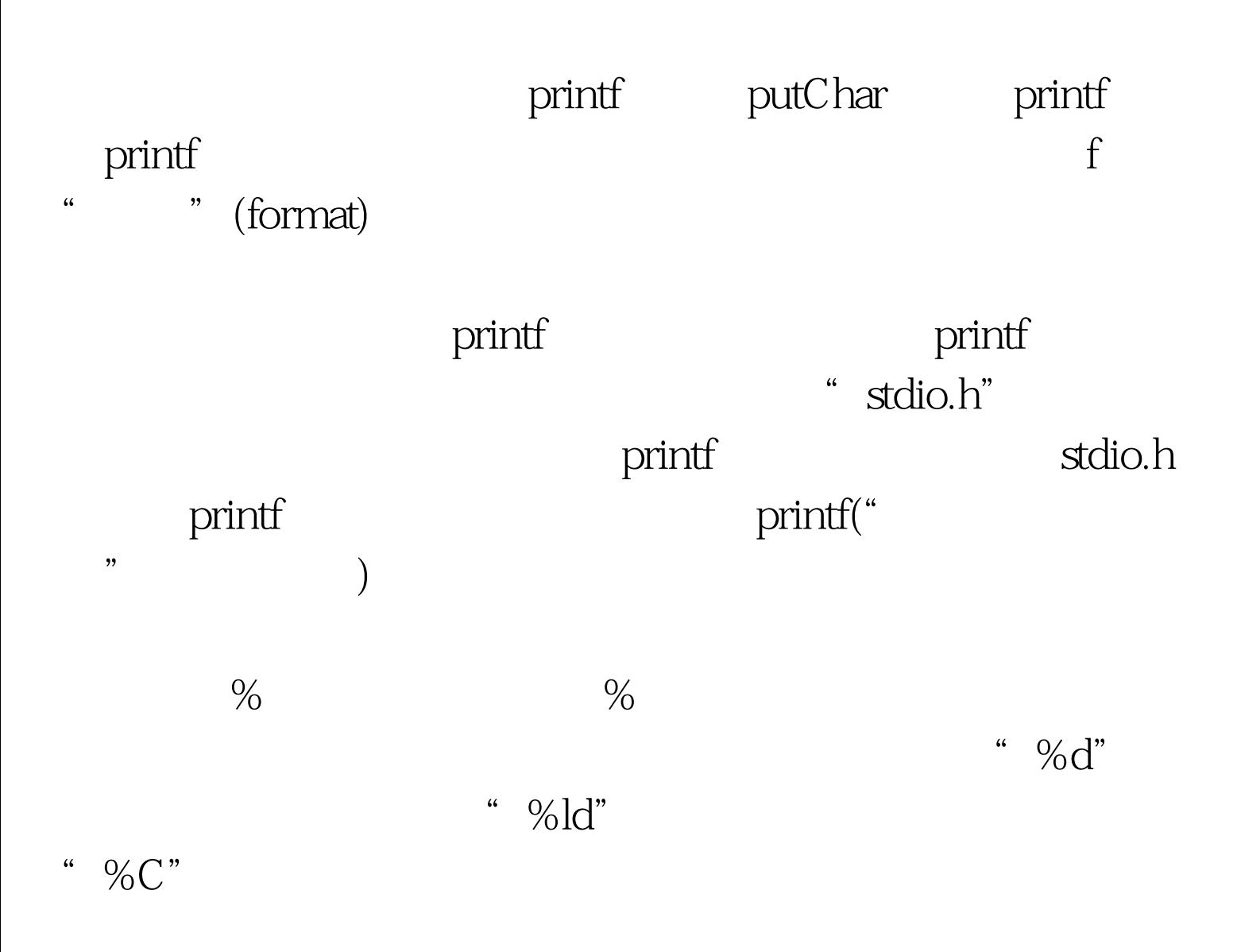

void main $()$  { int a=88,b=89. printf("%d %d\n",a,b). printf("%d,%d\n",a,b). printf("%C,%C\n",a,b). printf("a=%d,b=%d",a,b). } a printf("%d %d\n",a,b). printf("%d,%d\n",a,b). printf("%C,%C\n",a,b).

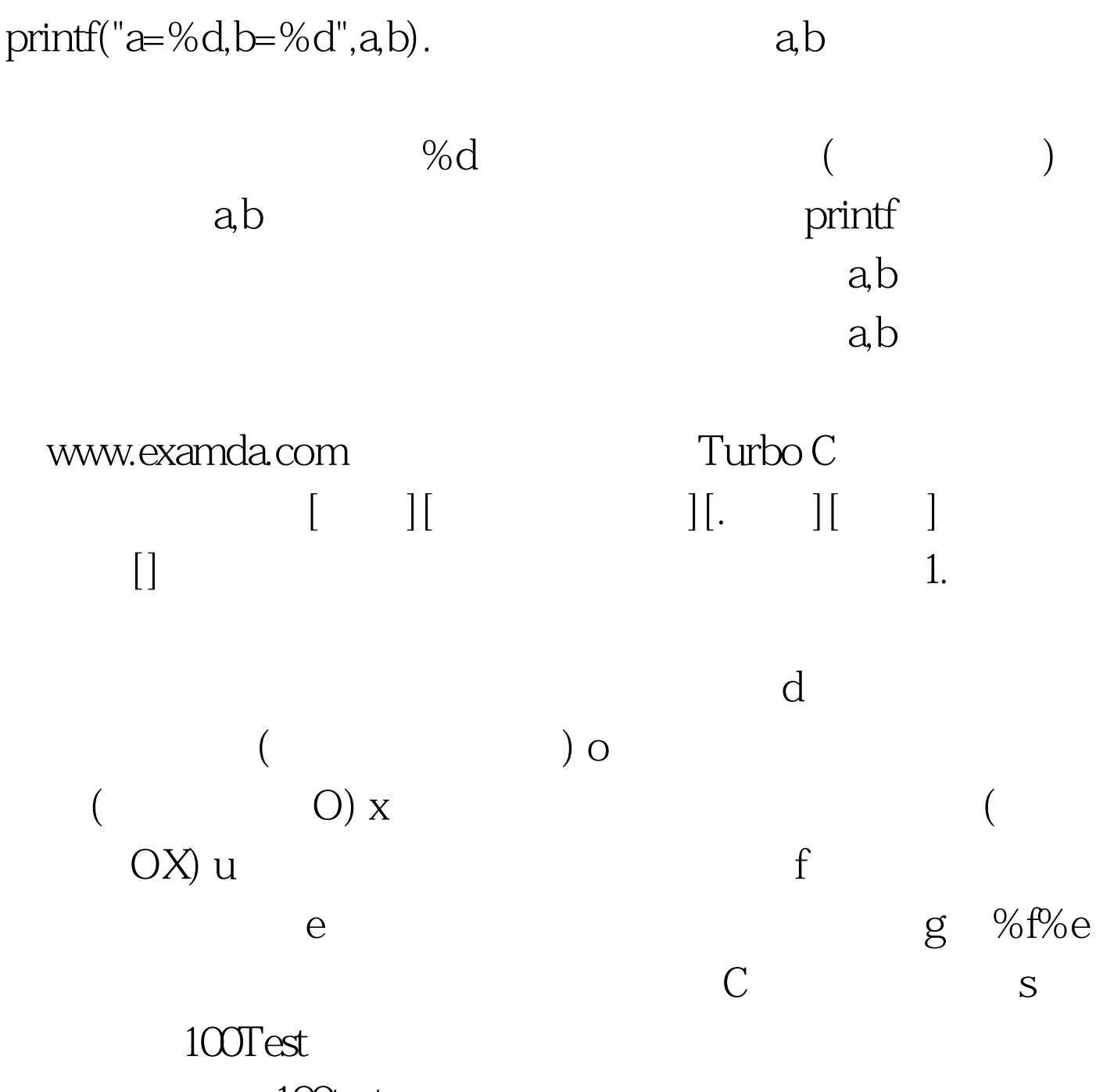

www.100test.com